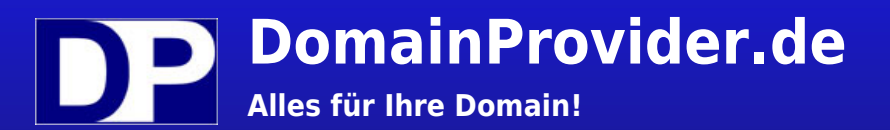

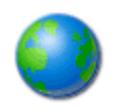

.versicherung-Domainpreise und Registrierungsbedingungen (Versicherung)

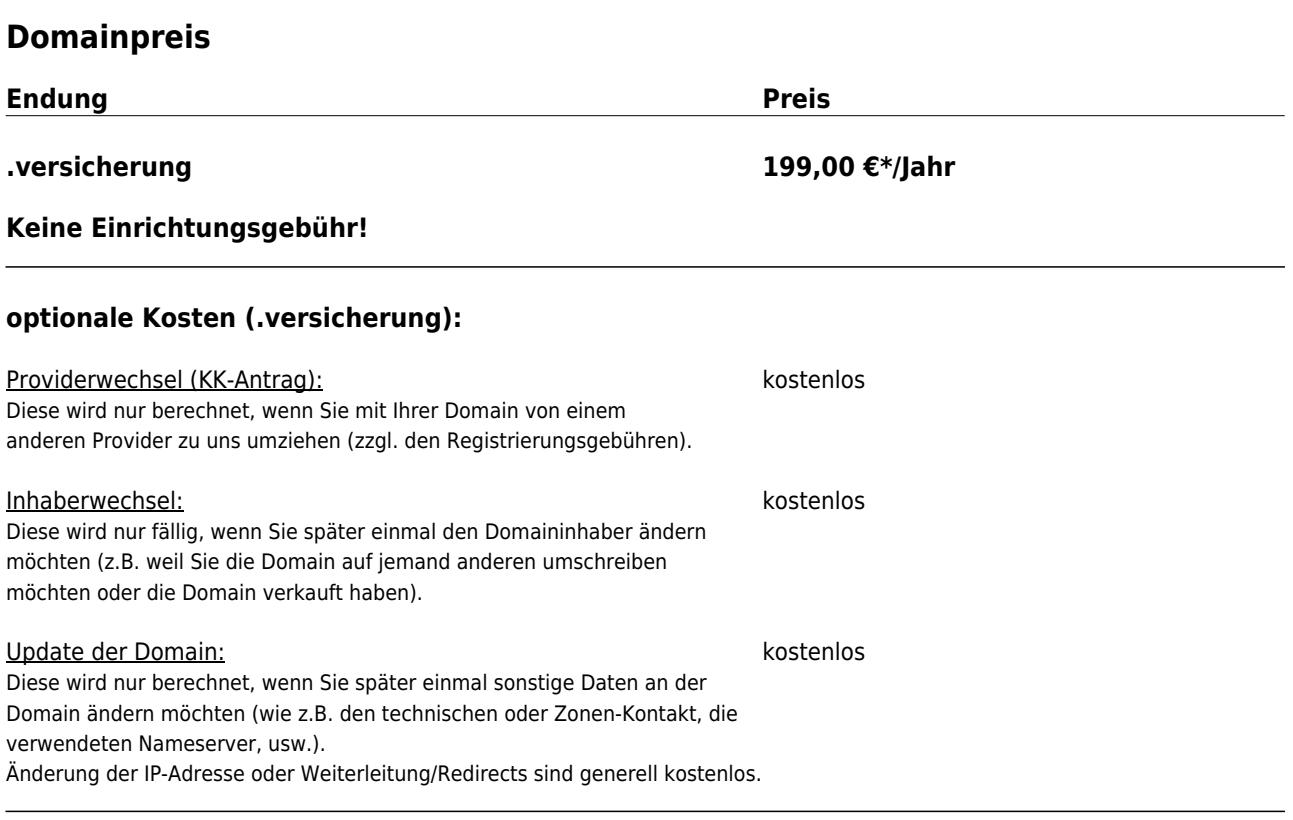

## **Registrierungsbedinungen (.versicherung)**

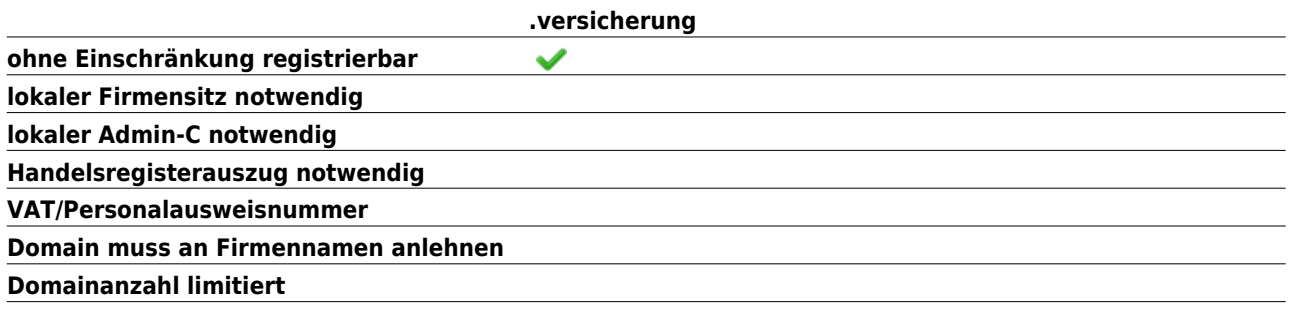

**Stand: 28.09.2023 Alle Angaben ohne Gewähr. \* Alle Preise inkl. MwSt.**

**GERWAN GmbH the next generation of providing** Telefon: +49 (0)228/969677-0<br> **the next generation of providing** Telefax: +49 (0)228/969677-9

Siemensstr. 8 D-53121 Bonn Telefax: +49 (0)228/969677-99 E-Mail: mail@gerwan.de

Amtsgericht Bonn HRB 8597 Geschäftsführer Lars Maischein USt-Id#: DE204042904 Steuer#: 205/5718/0605

www.domainprovider.de www.webprovider.net www.gerwan.de

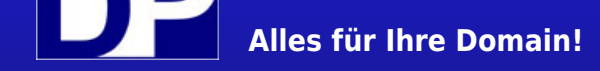

### Allgemeine Informationen

#### Ablauf einer Bestellung

Sobald Sie eine Bestellung online (z.B. über http://www.DomainProvider.de) abgesandt haben, versenden wir eine automatische Bestätigung Ihrer Bestellung an die von Ihnen angegebene E-Mail Adresse bzw. an die des Rechnungsempfänger. In dieser E-Mail werden alle Leistungen aufgeführt, die Sie bestellt haben, sowie Ihre Adressdaten, Ihre gewünschte Zahlungsart (Lastschrift- und Kreditkartendaten versenden wir selbstverständlich nicht per E-Mail) und eine Kopie unserer AGBs.

#### Was passiert dann?

Alle Bestellungen werden von unserem Servicet[eam überprüft \(abgesehen von](https://www.domainprovider.de) Bestellungen die Stammkunden und Reseller über den automatisierten Domainrobot tätigen). Sollten wir bei der Prüfung bemerken, dass wir noch weitere Informationen von Ihnen benötigen (dies ist bei einigen exotischen Domainnamen notwendig), so werden wir uns umgehend mit Ihnen in Verbindung setzen.

#### Wie lange dauert es, bis ich meine gewünschten Leistungen erhalte?

I.d.R. werden alle Standarddomains (wie z.B. .de/com/net/org/eu/mobi/info/biz/at/ch-Domains) umgehend nach Bestelleingang registriert. Sie erhalten nach der Registrierung automatisch eine Bestätigungsmail. Alle Tarife sowie SSL-Zertifikate werden i.d.R. an dem Werktag von uns bereitgestellt, an dem Sie dieses bestellt haben.

Wenn Sie es einmal eilig haben, führen Sie Ihre Bestellung aus und wenden sich anschließend telefonisch an uns. In dringenden Fällen können wir Ihre Bestellung vorziehen.

Standarddomains sind i.d.R. einige Stunden nach erfolgreicher Registrierung von Ihnen direkt nutzbar. Beachten Sie bitte, dass bei einigen exotischen Domains die Registrierungsdauer (bis die Domain auf Sie registriert ist und Sie diese nutzen können) mehrere Tage bis Wochen vergehen können. Auf diesen Zeitraum haben wir keinen Einfluss. Bitte wenden Sie sich in diesen Fällen telefonisch an uns. Wir werden Sie gerne ausführlich beraten.

#### Sie möchten Ihre Domains in Echtzeit bzw. Live registrieren?

Wenn Sie Domains in Echtzeit (Live, RealTime-Registrierung) ohne jegliche Verzögerung registrieren möchten (z.B. als Wiederverkäufer, Reseller oder Werbeagentur), so können wir Ihnen den Domainrobot freizuschalten (sehr gute Bonität vorausgesetzt). Zur Verwaltung Ihrer Domains bieten wir Ihnen dann ein umfangreiches Robot-System an (Web- und E-Mail-Template basiert (API)), in dem Sie alle Domains sowie alle Nameserverdaten selber verwalten können. Beachten Sie bitte dass bei einigen Domains keine RealTime-Registrierung möglich ist.

Wenn Sie Interesse an einem Zugang zum Domainrobot haben, so setzen Sie sich bitte mit uns in Verbindung (z.B. über unser Kontaktformular für Wiederverkäufer).

#### Zahlungsarten

Wenn Sie bei uns Leistungen einkaufen, so bieten wir Ihnen dabei die folgenden Zahlungsarten an:

\_\_\_\_\_\_\_\_\_\_\_\_\_\_\_\_\_\_\_\_\_\_\_\_\_\_\_\_\_\_\_\_\_\_\_\_\_\_\_\_\_\_\_\_\_\_\_\_\_\_\_\_\_\_\_\_\_\_\_\_\_\_\_\_\_\_\_\_\_\_\_\_\_\_\_\_\_\_\_\_\_\_\_\_\_\_\_\_\_\_\_\_\_\_\_\_\_\_\_\_\_\_\_\_\_\_

\_\_\_\_\_\_\_\_\_\_\_\_\_\_\_\_\_\_\_\_\_\_\_\_\_\_\_\_\_\_\_\_\_\_\_\_\_\_\_\_\_\_\_\_\_\_\_\_\_\_\_\_\_\_\_\_\_\_\_\_\_\_\_\_\_\_\_\_\_\_\_\_\_\_\_\_\_\_\_\_\_\_\_\_\_\_\_\_\_\_\_\_\_\_\_\_\_\_\_\_\_\_\_\_\_\_

#### - SEPA-Lastschrift

Das SEPA-Lastschriftverfahren ist eine der gängigsten und verbreitesten Zahlungsarten, welches wir Ihnen anbieten. Hierbei buchen wir alle Beträge bei Fälligkeit von dem von Ihnen angegebenenen Bankkonto ab.

#### - Kreditkarte

Zahlungen per Kreditkarte sind bei uns mittels Mastercard, VISA, American Express und Diners Club Kreditkarten möglich.

- Paypal

Optional bieten wir Ihnen auch die Zahlungsart Paypal an. Wenn Sie Ihre Rechnungen mittels Paypal bezahlen möchten, so sprechen Sie uns gerne an.

#### - Überweisung

Die Zahlungsart Überweisung bieten wir nur Universitäten, Institutionen, öffentliche Einrichtungen, Behörden und vereinzelt großen Unternehmen (mind. 100+ Mitarbeiter) an (sehr gute Bonität vorausgesetzt!). Wenn Sie auf Rechnung bestellen möchten, so setzen Sie sich bitte vorab mit uns in Verbindung.

#### AGBs

Es gelten unsere Allgemeinen Geschäftsbedingungen (AGBs). Diese können Sie jederzeit unter https://www.domainprovider.de/agb.php einsehen.

> **Stand: 28.09.2023 Alle Angaben ohne Gewähr. \* Alle Preise inkl. MwSt.**

# **GERWAN GmbH the next generation of providing** Telefax: +49 (0)228/969677-99

Siemensstr. 8 D-53121 Bonn Telefon: +49 (0)228/969677-0 E-Mail: mail@gerwan.de

Amtsgericht Bonn HRB 8597 Geschäftsführer Lars Maischein USt-Id#: DE204042904 Steuer#: 205/5718/0605

www.domainprovider.de www.webprovider.net www.gerwan.de